*TPF Users Group Grapevine, Texas*

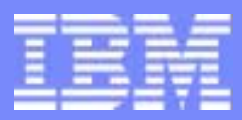

IBM Software Group

#### Positive Feedback Support

Operations and Coverage Subcommittee

Rick MatelaOctober 2004

**AIM Core and Enterprise Solutions** IBM z/Transaction Processing Facility Enterprise Edition 1.1.0

Any references to future plans are for planning purposes only. IBM reserves the right to change those plans at its discretion. Any reliance on such a disclosure is solely at your own risk. IBM makes no commitment to provide additional information in the future.

Copyright IBM Corporation 2004

TPFUG1004OPSPFS02.prz Pages 1 Pages 1 Pages 1 Pages 1 Pages 1 Pages 1 Pages 1 Pages 1 Pages 1 Pages 1 Pages 1

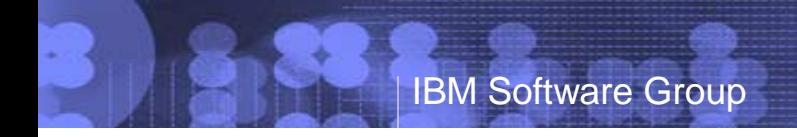

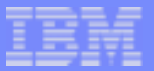

## Agenda

- Review of support
- z/TPF Enhancements

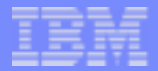

# What is it used for?

- Keeping the off-line information in sync with online changes.
	- Loading of new versions of programs
	- Changing program characteristics
	- Patching programs

...

Keeping track of commands entered

IBM Software Group

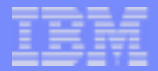

#### How does it work?

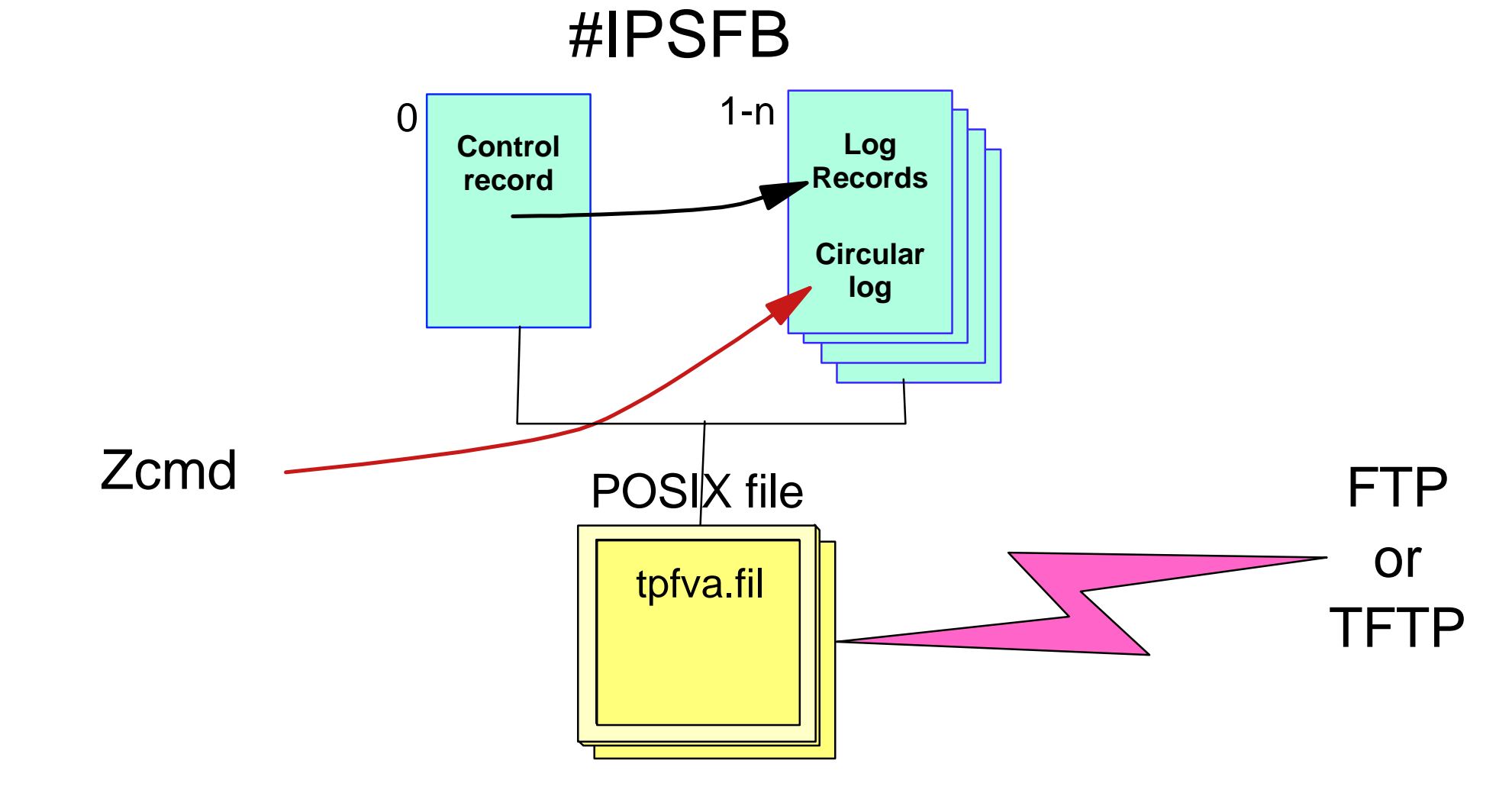

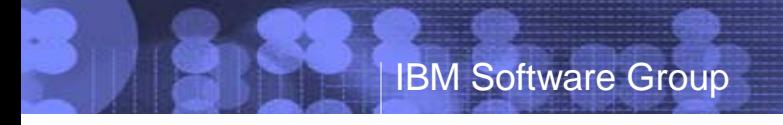

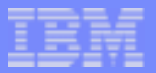

#### Positive Feedback Enhancements

#### New commands: ZDPFS and ZAPFS  $\mathcal{L}_{\mathcal{A}}$

■ Changed commands: ZFMSG

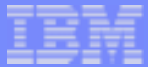

#### ZAPFS - alter positive feedback information

```
>>-ZAPFS---+-STArt------------------------+------------------>< +-STOp-------------------------+
+-Archive----------------------+
                                | .-15------. |
            '-Change -Archive=-+-minutes-+-'
```
- START clears the #IPFSB fixed file record and starts positive feedback recording.
- STOP stops positive feedback recording and writes the fixed file log entries to the  $\mathcal{C}_1$ archive file.
- ARCHIVE writes the fixed file log entries to the archive file and clears the fixed file record. Works only in NORM
- CHANGE ARCHIVE=time
	- ► Changes archiving period to time minutes (1-98)
	- ▶ Setting archiving period to 99 disables time-based archiving

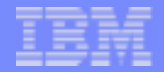

### ZDFPS - display positive feedback information

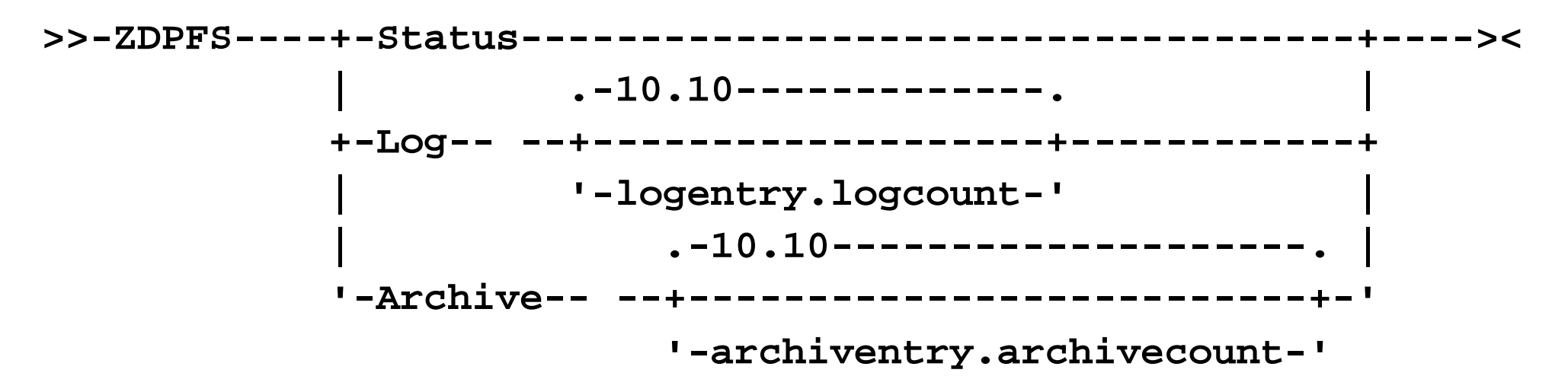

- Status displays status and information for positive feedback logging.
- Log displays log entries from the positive feedback fixed file record
	- $\blacktriangleright$  logentry is the starting entry.
	- $\blacktriangleright$  logcount is the number of entries to display.
- Archive displays log entries that are archived in the Portable Operating System Interface for Computer Environments (POSIX) file
	- $\blacktriangleright$  archiventry is the starting entry.
	- **archivecount is the number of entries to display.**

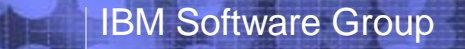

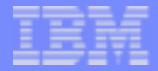

#### ZDFPS - status display example

#### **ZDPFS STATUS**

**DPFS0001I 15.03.23 POSITIVE FEEDBACK DISPLAY #IPSFB FIXED FILE STATUS - LOGGING IS ACTIVE**  RECORDS ALLOCATED 16  **ENTRIES ALLOCATED 464 ENTRIES IN USE 5 tpfva.fil ARCHIVE STATUS - ARCHIVE EVERY 15 MINUTES ENTRIES IN USE 12 ACTIVE OPERATOR COMMANDS ZOLDR ZTPLD ZRTDM** 

**END OF DISPLAY**

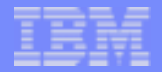

### ZDFPS - display log entries example

**ZDPFS LOG 0.5**

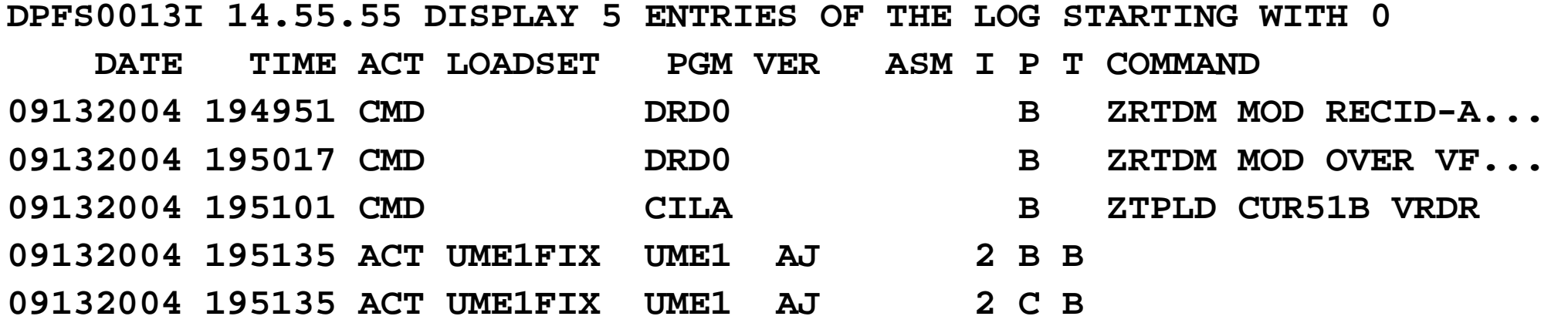

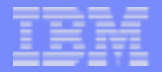

### ZFMSG external changes

- Added options for positive feedback
- PFA positive feedback is active for this command
- **PFS** special positive feedback logging is done for this command (use by ZOLDR, ZAPAT, and ZAPGM)
- New user exit for message authorization

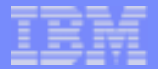

#### ZFMSG example

**ZFMSG C ZACOR PFA UEXT** 

**CSMP0097I 14.18.18 CPU-B SS-BSS SSU-HPN IS-01 FMSG0004I 14.18.18 ZACOR CHANGED ZACOR ACTIVATES CVV3 VIA ENTDC FUNCTIONAL MESSAGE INDICATORS SET RBS - ROUTE TO BASIC SUBSYSTEM DRM - ALLOWED IN DORMANT SS USER FUNCTIONAL SUPPORT CONSOLES SET RO - RO CRAS AUDT - AUDIT TRAIL CONSOLE ADDITIONAL INDICATORS SET PFA - POSITIVE FEEDBACK IS ACTIVE** 

 **UEXT- USER EXIT IS ACTIVE** 

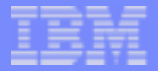

#### Legal

Any references to future plans are for planning purposes only. IBM reserves the right to change those plans at its discretion. Any reliance on such a disclosure is solely at your own risk. IBM makes no commitment to provide additional information in the future.

IBM is a trademark of International Business Machines Corporation in the United States, other countries, or both.

Other company, product and service names may be trademarks or service marks of others.